## Int JAyu Pharm Chem

REVIEW ARTICLE www.ijapc.com

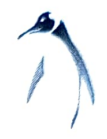

e-ISSN 2350-0204

## Concept of Dwadasha Ashana: A Review

Kiran R. Pabitwar<sup>1\*</sup> and Madan B Tonge<sup>2</sup>

<sup>1,2</sup>Department of Kriya Sharir, Government Ayurved College Nanded, MS, India

## ABSTRACT

In ancient Ayurveda; conceptual study on food has been discussed in multidimensional aspect. A variety and divergent type of description is available on Aahara. It is discussed and classified into various ways and parameters. Few of those are like Dwividha, Trividha, Chaturvidha, Panchvidha, Shadavidha, Ashatavidha, and so on. Although all classical texts covered concept of diverse diet; but style of Acharya Susruta is unique and intellectual. Susruta is having objective approach regarding description of any concept, which can be accepted without any hesitation. One has to assess the type of diet in views like property, utility, advantage and drawback on individual's health. Food has to be taken in to account in different angles for the sake of sustaining health. Not only qualitative analysis of food is taken in to mind but also its benefit for health is to be considered. Aaacharya Susruta in Uttertantra chapter 64 as Swasthvrittam Aadhyaya introduced a new thought regarding classification of food. It is divided in twelve different points of considerations termed as Dwadasha Ashana Vicharana. If we go through the conceptual review of the same a new outlook on the horizon of diet classification can be seen; this type of classification is important in subjective and objective aspect. Discussion of food is dealt with goodwill of diseased and healthy person. This article is enlightened on deep prudential approach of Susruta about narration of Dwadasha Ashana.

## **KEYWORDS**

Dwadasha Ashana, Ushna Aahara, Swasthvritti Aahara

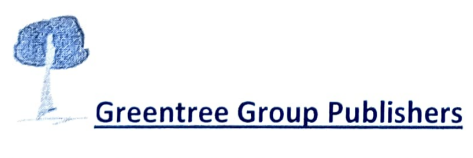

Received 20/06/18 Accepted 30/06/18 Published 10/07/18